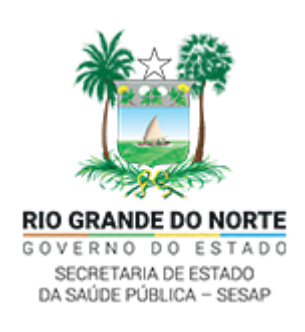

## **SECRETARIA DE ESTADO DA SAÚDE PÚBLICA**

Av. Marechal Deodoro da Fonseca, 730, - Bairro Centro, CEP: CEP 59012-240, Natal-RN

Site - http://www.saude.gov.br

## **NOTA INFORMATIVA Nº 4/2022 - SESAP - CVS - CIEVS/VEH**

**Assunto:** Alerta aos profissionais de saúde e a toda população do Rio Grande do Norte sobre as medidas que devem ser adotadas ao se diagnosticar um caso suspeito ou confirmado de Monkeypox.

Diante do cenário de transmissão da doença Monkeypox no Brasil, em especial no Rio Grande do Norte, a Secretaria de Estado da Saúde Pública alerta os profissionais de saúde e toda população, sobre as medidas importantes que devem ser adotadas ao se diagnosticar caso suspeito ou confirmado.

## **Aos profissionais de saúde**

1. Como o quadro clínico pode se assemelhar ao de outras afecções, como ISTs e outras condições e dermatoses, é bem provável que a doença seja subdiagnosticada e, portanto, subnotificada. Por isso, com o crescimento da epidemia, é importante levar em consideração o surgimento de sintomas sugestivos da Monkeypox: Indivíduo de qualquer idade que apresente início súbito de lesão em mucosas E/OU erupção cutânea aguda sugestiva\* de Monkeypox, única ou múltipla, em qualquer parte do corpo (incluindo região genital/perianal, oral) E/OU proctite (por exemplo, dor anorretal, sangramento), E/OU edema peniano, podendo estar associada a outros sinais e sintomas.

\*lesões profundas e bem circunscritas, muitas vezes com umbilicação central; e progressão da lesão através de estágios sequenciais específicos – máculas, pápulas, vesículas, pústulas e crostas.

2. Por tratar-se de doença de notificação compulsória imediata, devem ser COMUNICADOS em até 24h, à vigilância epidemiológica municipal e/ou ao CIEVS Municipal e CIEVS Estadual, ATRAVÉS DAS SUAS FORMAS DE COMUNICAÇÃO\*\*. Informações adicionais referentes ao manejo, coleta de exames para diagnóstico e à notificação podem ser consultadas no plano de contingência da SESAP.

3. O paciente deve ser tratado com base no seu quadro clínico e deve ser colocado em isolamento ou observação e aconselhado a evitar contato com outras pessoas/animais enquanto tiver lesões de pele, incluindo as com crostas, pois também são infectantes.

4. Caso o paciente suspeito tenha coletado amostra em laboratório privado, aguarde o resultado da amostra encaminhado ao laboratório de referência nacional, para liberar o paciente do isolamento.

5. Caso o paciente suspeito tenha coletado mais de uma amostra, aguarde o resultado de todas elas, pois os resultados podem ser divergentes. Havendo divergência, deverá prevalecer o resultado positivo.

## **À população em geral**

O Monkeypox pode se espalhar para qualquer pessoa por meio de contato próximo, pessoal. Como se proteger:

∙ Uma vacina já foi aprovada, mas ainda não se encontra amplamente disponível. A expectativa é que chegue em breve e beneficie principalmente as equipes de saúde e as comunidades de maior risco.

∙ Higiene frequente das mãos com álcool 70% ou com água e sabão, evitar contato próximo com pessoas que possam apresentar quadro clínico compatível, evitar compartilhamento de objetos, incluindo roupas de cama e toalhas.

∙ Reduzir o número de parceiros sexuais nesse momento.

∙ Toda pessoa que apresente quadro clínico suspeito deve manter isolamento e evitar compartilhamento de objetos de uso pessoal até exclusão do diagnóstico ou completo desaparecimento das lesões.

∙ Indivíduos que tiveram contato com pessoas infectadas devem permanecer em alerta e vigilância próxima, tanto para que tenham assistência, em caso de doença, quanto para evitar a onda de transmissão.

\*\*Formas de comunicação ao CIEVS Estadual (E-mail: cievsrn@gmail.com, Tel/WhatsApp: 0800.281-2801 / 84 98102-5948).

Natal/RN, 21 de setembro de 2022.

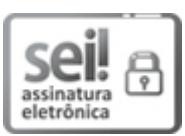

Documento assinado eletronicamente por **MARIA SUELY LOPES CORREIA PEREIRA**, **Enfermeira**, em [21/09/2022,](http://portalsei.rn.gov.br/arquivos/Dec.%20n%C2%BA%2027.685-2018%20-%20Institucionaliza%C3%A7%C3%A3o%20do%20SEI%20RN.pdf) às 12:48, conforme horário oficial de Brasília, com fundamento no art. 4º do Decreto nº 27.685, de 30 de janeiro de 2018.

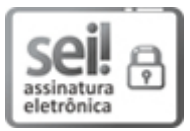

Documento assinado eletronicamente por **KELLY KATTIUCCI BRITO DE LIMA MAIA**, **Coordenadora de Vigilância em Saúde**, em 21/09/2022, às 16:34, conforme horário oficial de Brasília, com fundamento no art. 4º do [Decreto](http://portalsei.rn.gov.br/arquivos/Dec.%20n%C2%BA%2027.685-2018%20-%20Institucionaliza%C3%A7%C3%A3o%20do%20SEI%20RN.pdf) nº 27.685, de 30 de janeiro de 2018.

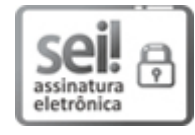

Documento assinado eletronicamente por **CIPRIANO MAIA DE VASCONCELOS**, **Secretário de Estado da Saúde Pública**, em 21/09/2022, às 16:37, conforme horário oficial de Brasília, com fundamento no art. 4º do [Decreto](http://portalsei.rn.gov.br/arquivos/Dec.%20n%C2%BA%2027.685-2018%20-%20Institucionaliza%C3%A7%C3%A3o%20do%20SEI%20RN.pdf) nº 27.685, de 30 de janeiro de 2018.

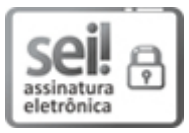

Documento assinado eletronicamente por **DIANA PAULA DE SOUZA REGO PINTO CARVALHO**, **Subcoordenadora de Vigilância Epidemiológica**, em 22/09/2022, às 14:52, conforme horário oficial de Brasília, com fundamento no art. 4º do [Decreto](http://portalsei.rn.gov.br/arquivos/Dec.%20n%C2%BA%2027.685-2018%20-%20Institucionaliza%C3%A7%C3%A3o%20do%20SEI%20RN.pdf) nº 27.685, de 30 de janeiro de 2018.

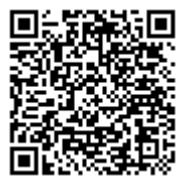

A autenticidade deste documento pode ser conferida no site https://sei.rn.gov.br/sei/controlador\_externo.php? [acao=documento\\_conferir&id\\_orgao\\_acesso\\_externo=0,](http://sei.rn.gov.br/sei/controlador_externo.php?acao=documento_conferir&id_orgao_acesso_externo=0) informando o código verificador **16522397** e o código CRC **7E4BBE62**.